# **Keyboard Shortcuts**

#### **Common**

Common keyboard shortcuts used in Tahiti.

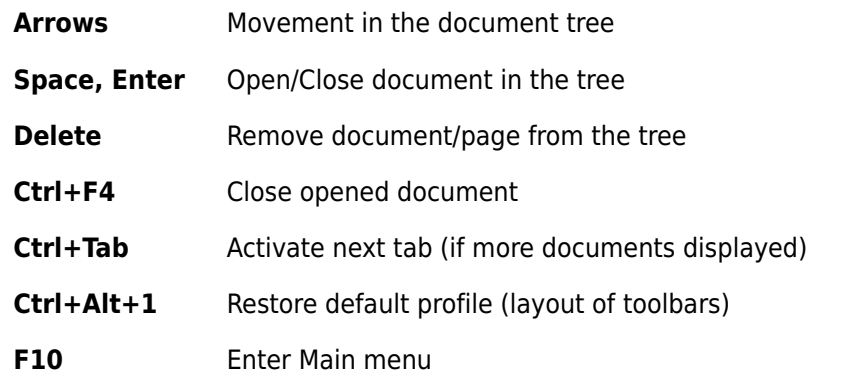

#### **Image**

Keyboard shortcuts used with displayed image.

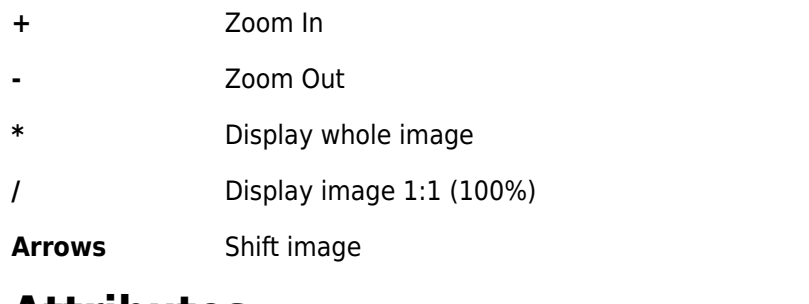

### **Attributes**

Shortcuts used in the dialog for setting attributes.

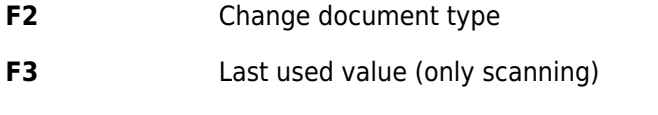

**F4** Increment (+1) and insert last used value (only scanning)

**Enter** Confirm changed values and return back

## **Scanning**

Keyboard shortcuts for scanning, movement inside window Document Identification.

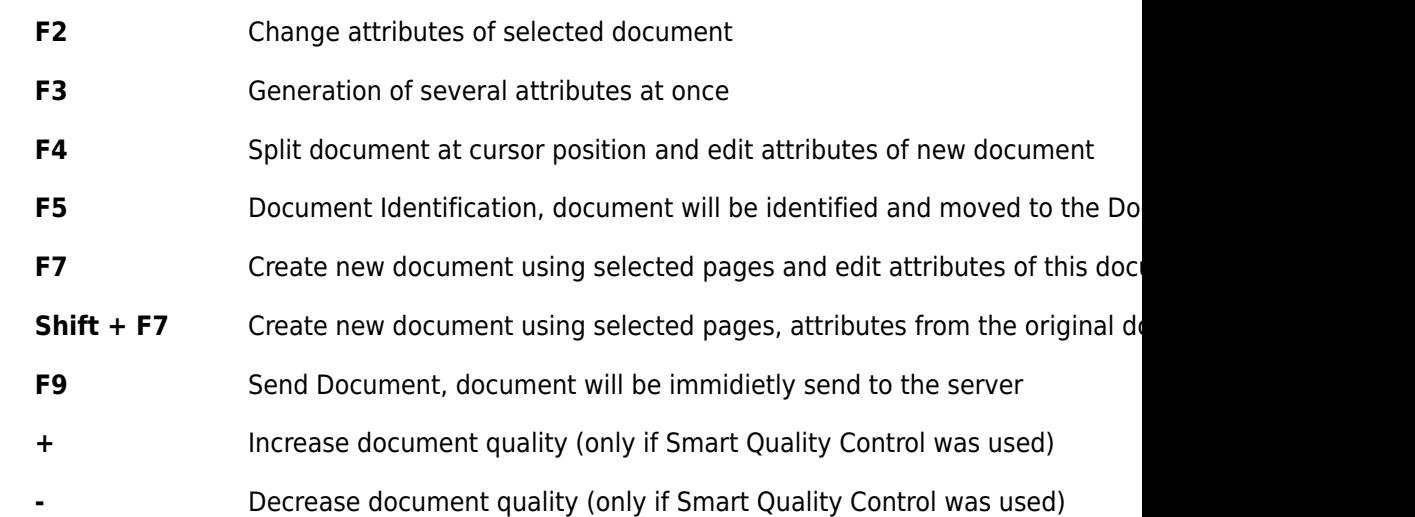

### **Document Assembly**

Keyboard shortcuts for Document Assembly.

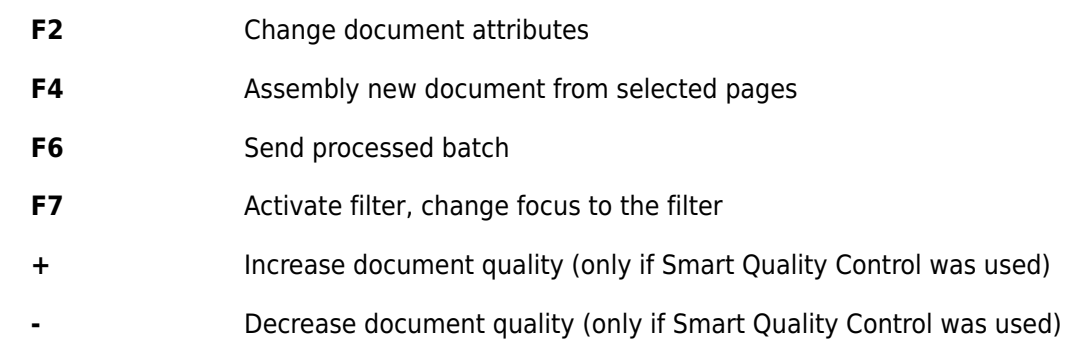